## Itf – college essay

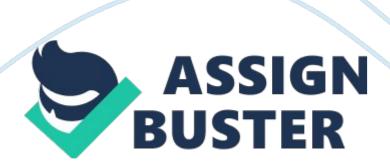

- 1. Which of the following is the best definition for a LAN? a. A network in a small geographic area, like in an officeb. A network whose computers and servers are separated geographically, but sill connected. c. The interconnection of component, such as laptops, printers, keyboards, and other wireless devices within a personal range (typically 10 meters or less). d. An extension of a private network over a shared or public network such as the Interneta
- 7. Which of the following describes the part of the IPv6 address that identifies the subnet address? a. The last quartet in the IPv6 address prefixb. The last quartet in the IPv6 address interface IDc. The first quartet in the IPv6 address prefixd. The first quartet in the IPv6 address interface IDa
- 8. Which of the following features on a wireless network allows or rejects client connections based on the hardware address? a. WEPb. DHCPc. MAC address filteringd. SSIDc
- 14. Your organization uses an 802. 11g wireless network. Recently, other tenants installed the following equipment in your building. A wireless television distribution system running at 2. 4 G HA zwireless phone system running at 5. 8 G HA zwireless phone system running at 900 M AHnz 802. 11a wireless network running in the 5. 725 5. 850 GHz frequencySince this equipment was installed, your wireless network has been experiencing significant interference. Which system is to blame? a. The wireless TV systemb. The 5. 8 GHz wireless phone systemc. The 900 MHZ wireless phone system. d. The 802. 11a wireless network. e. The 802. 11j wireless networka

- 15. Which of the following is typically used for large data backups of servers?

  a. DLT tapeb. CD-Rc. DVD-Rd. RAIDa
- 16. You have a motherboard with 4 built-in SATA connectors. What is the maximum number of SATA devices you can connect to the motherboard using the integrated ports? a. 4b. 8c. 16d. 32e. 64a
- 22. You want to combine storage space from two different hard disks into a single logical storage unit on your Windows computer. What should you do?

  a. Use basic disks and primary partitionb. Use basic disks and an extended partitionc. Use dynamic disks and simple volumed. Use dynamic disks and a spanned volumed
- 21. Practice Labs from section 6, 2do it boi
- 29. Which of the following is used on a wireless network to identify the network name? a. SSIDb. MAC addressc. WEP keyd. WPÁ passphrasea
- 2. Which of the following is a rating of the amount of data that can be sent over a network in a period of time? a. Bandwidthb. Jitterc. Broadbandd. Latencya
- 3. Which kind of connector do you use to connect a modem to a standard telephone line? a. RJ-11b. RJ-45c. RG-58d. F-typea
- 9. What is the maximum range of the Bluetooth 2. 0 specification for Class 1 devices? a. 10 Mb. 30 Mc. 50 Md. 100 Me. 300 Md
- 10. You are installing a satellite connection so your home office can connect to the Internet. Which of the following statements is true? a. The satellite https://assignbuster.com/itf-college-essay/

dish must be pointed in the correct direction for communicating with the satellite. b. The connection between the satellite modem and dish uses a USB cable and connector. c. You must have at the least one available phone line for data. d. The connection to your computer from the satellite modem may be RJ-11 or F-type. a

- 11. Which of the following are good reasons to enable NAT? a. To cache web pagesb. To limit public access to just your DHCP server instead of your whole network. c. To translate between Internet IP addresses and the IP addresses on your private network. d. To prevent hackers from accessing your network. c
- 17. Which optical media has the greatest storage capacity? a. Dual-layer, single-sided DVDb. Single-layer, single-sided Blu-ray discc. Compact discd. Dual-layer, double-sided DVDb
- 18. Practice Labs from section 5. 6do it boi
- 23. On a Windows 10, using Storage Spaces eliminates the need for which of the following tasks? (Select two.)a. Repartitioning drivesb. Resizing volumesc. Formatting hard drivesd. Creating RAID arrayse. Running Defragmentationf. Using Disk Cleanupa, b
- 30. You need a type of wireless connection that can transfer data between your phone, PDA, and laptop. You are transferring sensitive information. Which would be the best choice? a. Bluetoothb. Infraredc. Cellular WANd. Wireless Etherneta

- 4. Your network follows the 1000 Base-T specifications for Gigabit Ethernet. What is the maximum cable segment length allowed? a. 100 metersb. 412 metersc. 1, 000 metersd. 2, 000 metersa
- 5. Which of the following best describes an IP address class? a. The class is the version of IP addressing standard used by the address. b. The class defines the default network address portion of the IP address. c. The class defines the type of device that the address is assigned to (i. e. server, printer, and workstation). d. The class refers to the range of IP addresses that a DHCP server has been authorized to assign. b
- 6. Which TCP/IP configuration parameter identifies the router that is used to reach hosts on remote networks? a. Default gatewayb. Subnet maskc. WINS server addressd. DNS server addresse. Alternate IP addressa
- 12. Which of the following tools allow for remote management of servers? (Select two.)a. SSHb. Telnetc. FTPd. POP3e. LDAPa, b
- 13. You have a Windows 7 computer connected to a small network that is not part of a domain. You want to see the computers and printers on the network. Which feature would you use? a. My Network Placesb. HomeGroupc. Devices and Printersd. Devices Managerb
- 19. You have been asked to implement a RAID 5 solution for an engineer's desktop workstation. What is the minimum number of hard disks that can be used to configure RAID 5? a. 2b. 3c. 4d. 5e. 6b

- 24. Which of the following disk maintenance utilities will locate and dispose of files that can be safely removed from the disk? a. Disk Cleanupb. Disk Defragmenterc. Check Diskd. Disk Managementa
- 25. Due to a blackout, power is no longer coming from the wall outlet and your computer is now off. You do not have a UPS and you need to remove a disc out of the DVD drive. What is the easiest method for retrieving the disc?

  a. Press the drive eject button while pressing the computer's restart button.
- b. Push an unbent paper clip into the hole on the front of the drive. c.

  Remove the drive and carefully pry open the tray. d. Add a UPS between the wall outlet and the computer. d